## Fichier:Comment lire un QR code avec son t l phone portable Screenshot 2023-02-20 at 12-10-46 Les paiements par QR code comment a marche.png

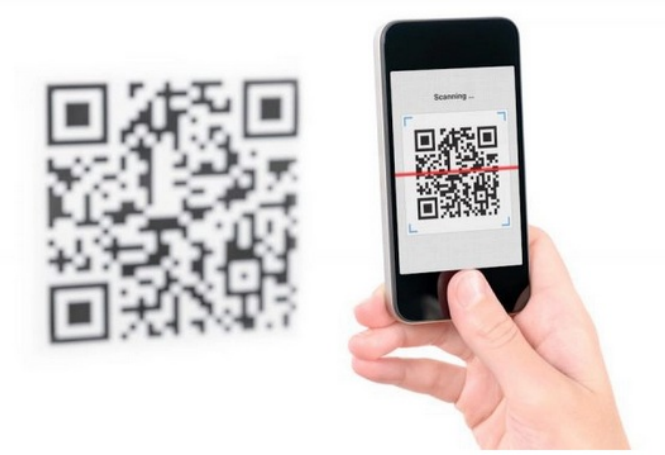

Pas de plus haute résolution disponible.

[Comment\\_lire\\_un\\_QR\\_code\\_avec\\_son\\_t\\_l\\_phone\\_portable\\_Screenshot\\_2023-02-20\\_at\\_12-10-46\\_Les\\_paiements\\_par\\_QR\\_code\\_comment\\_a\\_marche.png](https://rennesmetropole.dokit.app/images/7/7b/Comment_lire_un_QR_code_avec_son_t_l_phone_portable_Screenshot_2023-02-20_at_12-10-46_Les_paiements_par_QR_code_comment_a_marche.png) (719 × 387 pixels, taille du fichier : 208 Kio, type MIME : image/png)

Comment\_lire\_un\_QR\_code\_avec\_son\_t\_l\_phone\_portable\_Screenshot\_2023-02-20\_at\_12-10-46\_Les\_paiements\_par\_QR\_code\_comment\_a\_marche

## Historique du fichier

Cliquer sur une date et heure pour voir le fichier tel qu'il était à ce moment-là.

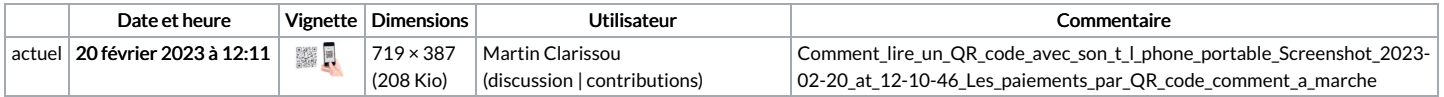

Vous ne pouvez pas remplacer ce fichier.

## Utilisation du fichier

La page suivante utilise ce fichier :

Comment lire un QR code avec son [téléphone](https://rennesmetropole.dokit.app/wiki/Comment_lire_un_QR_code_avec_son_t%25C3%25A9l%25C3%25A9phone_portable) portable